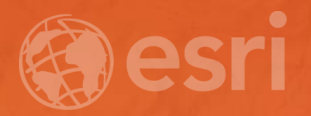

## The Million Points on a Map Problem: Advanced Techniques

TANU HOQUE

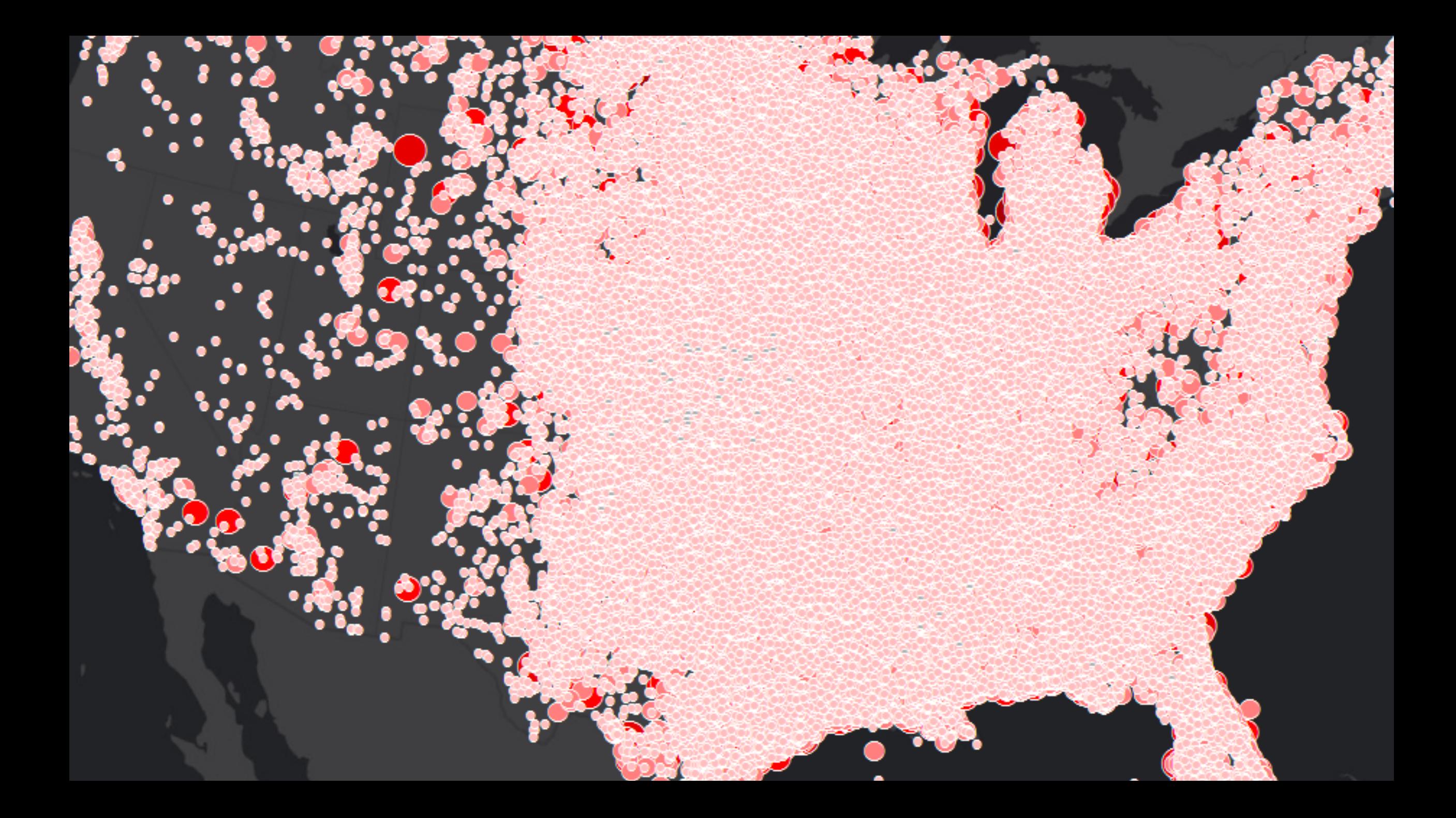

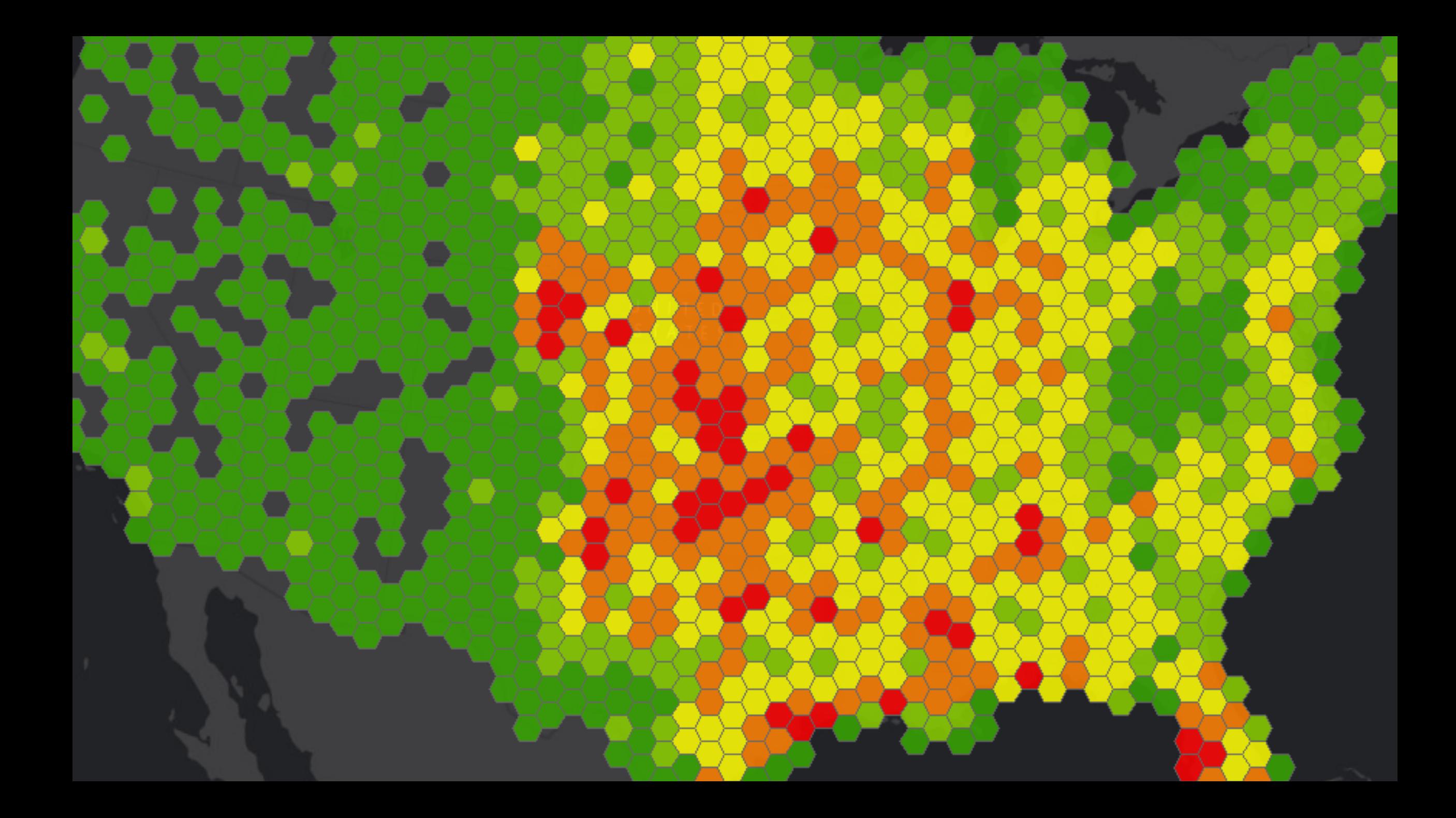

#### Point features are aggregated into artificial bins Subhead Here

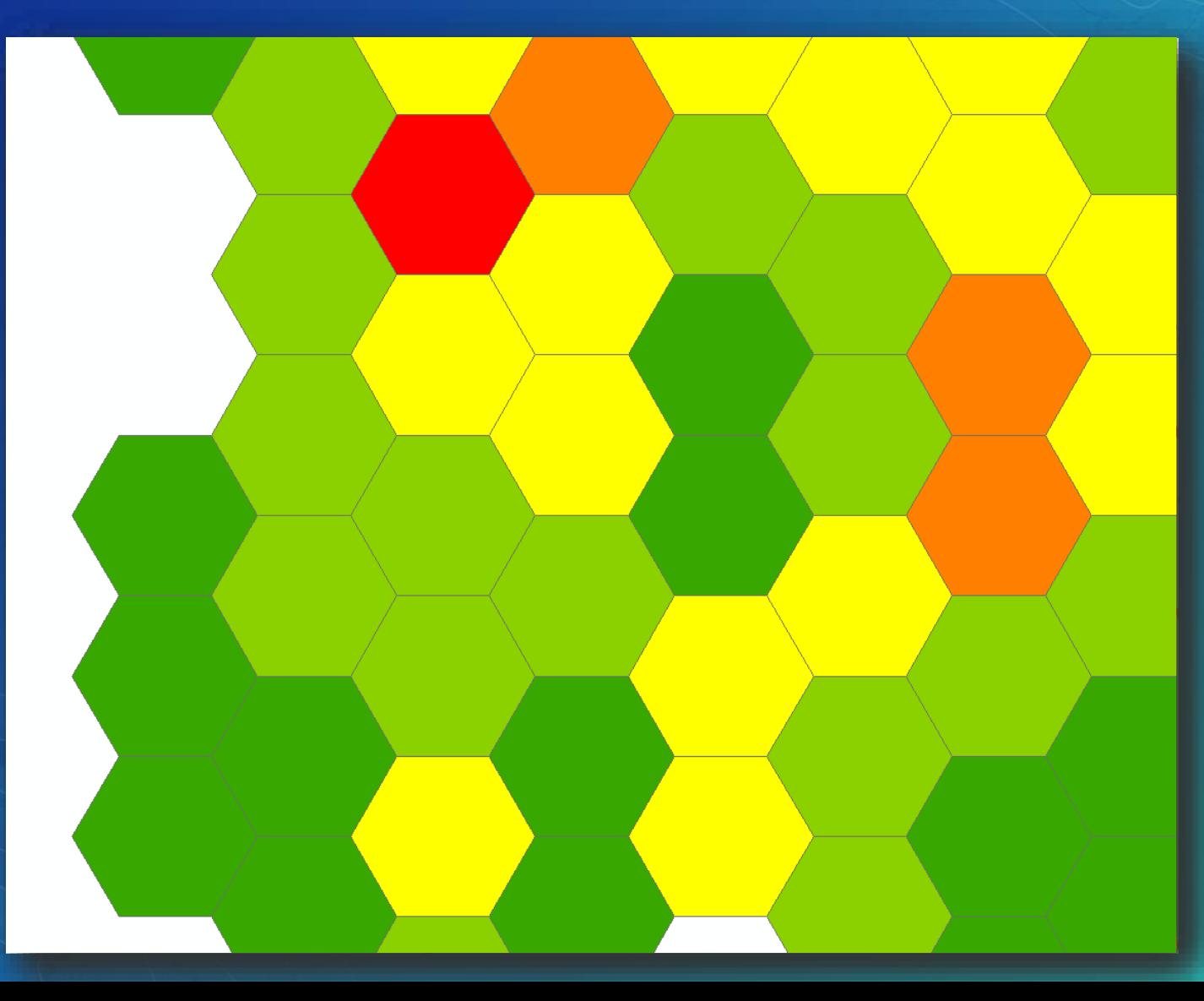

# Spatial aggregation in bins

## Why spatial aggregation?

#### • Sometimes drawing the raw data is overwhelming and doesn't provide any value

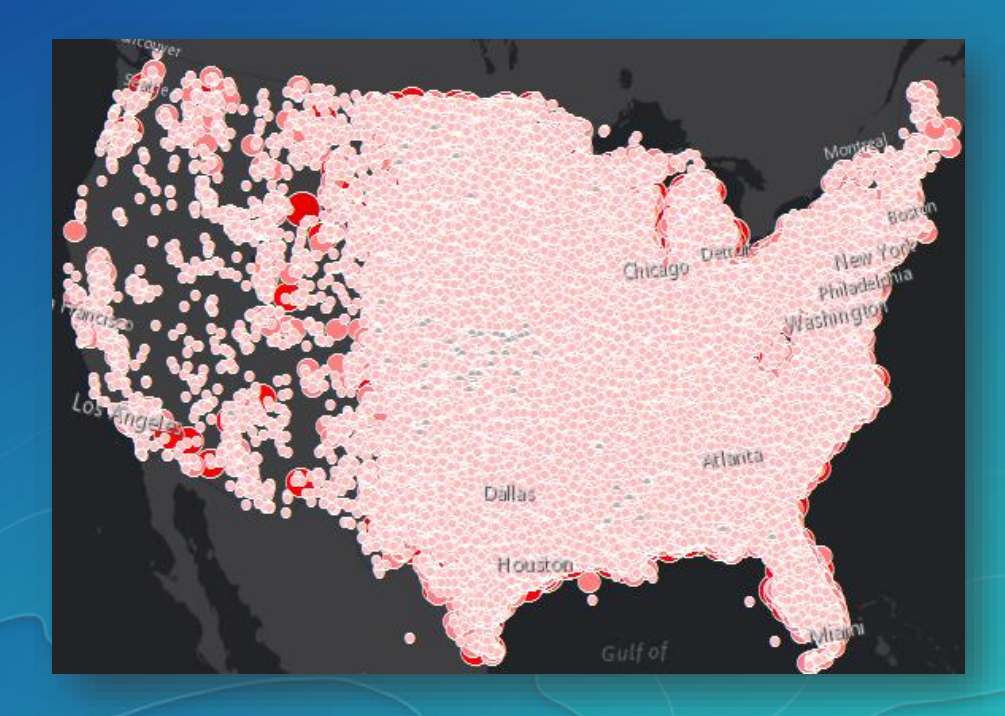

## Artificial geography types

- Rectangular bins
- Hexagons (hexbins)

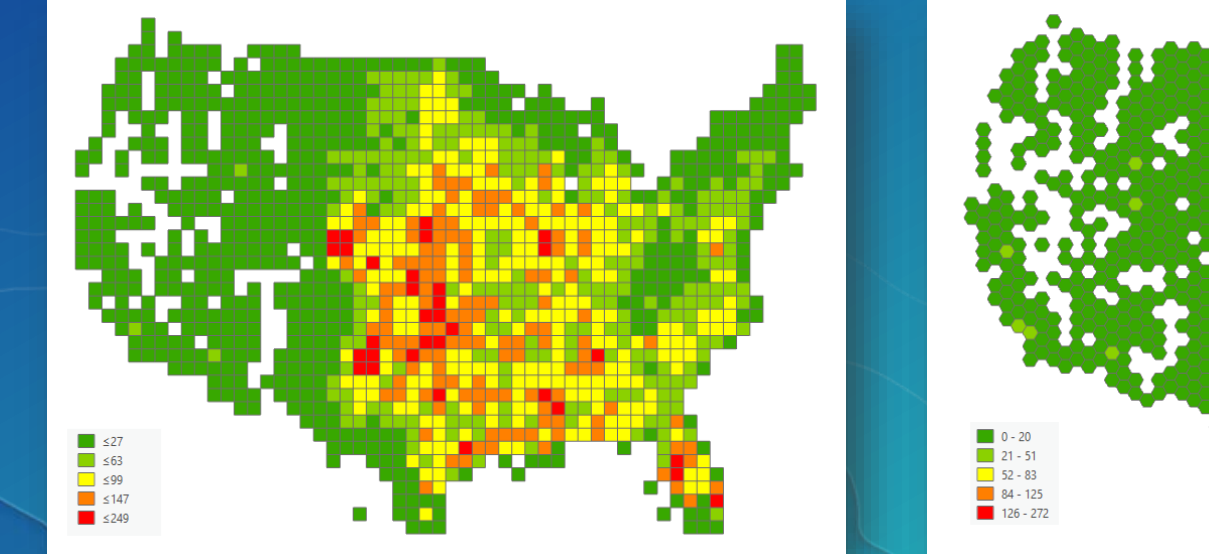

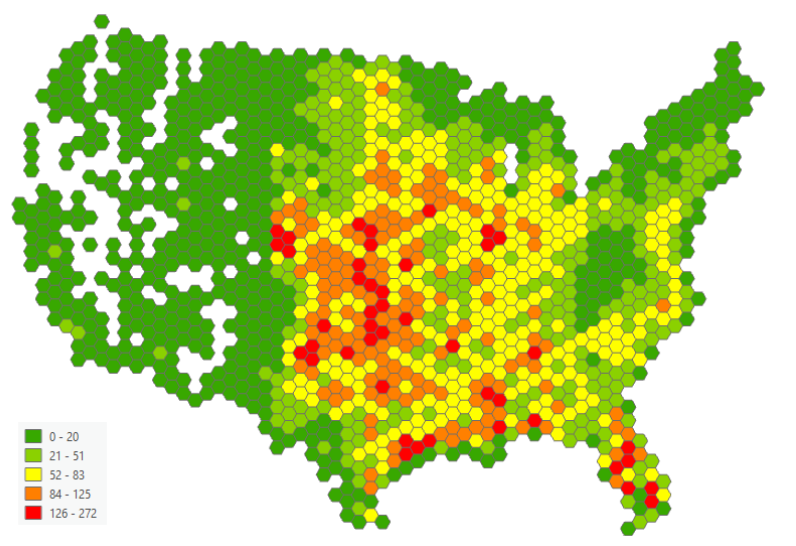

## Creating geographies

• Create multiple levels to support aggregation at smaller to larger scales

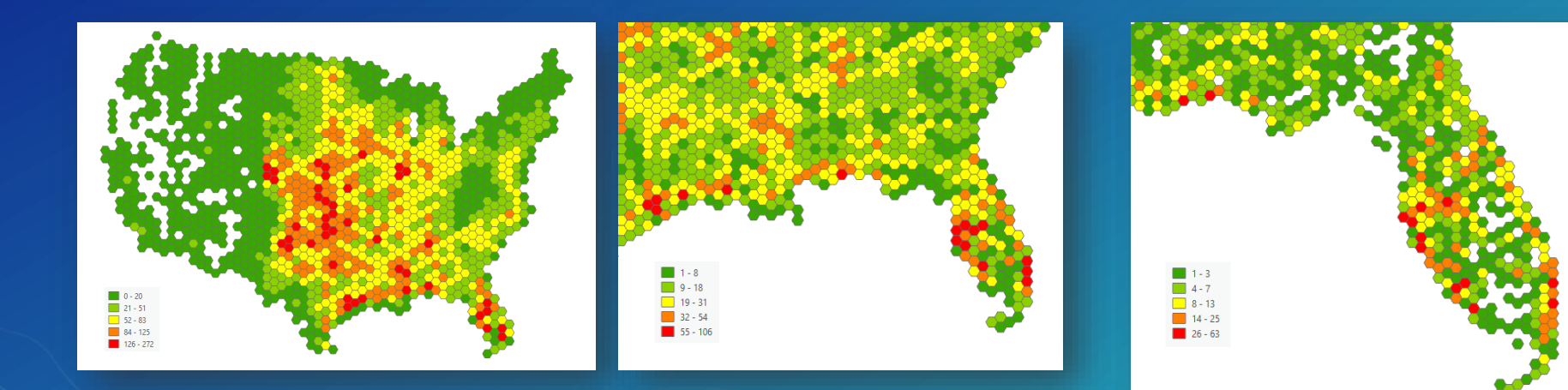

• Use an equal-area projection

## Authoring your map

• Set scale dependencies for each level of geography

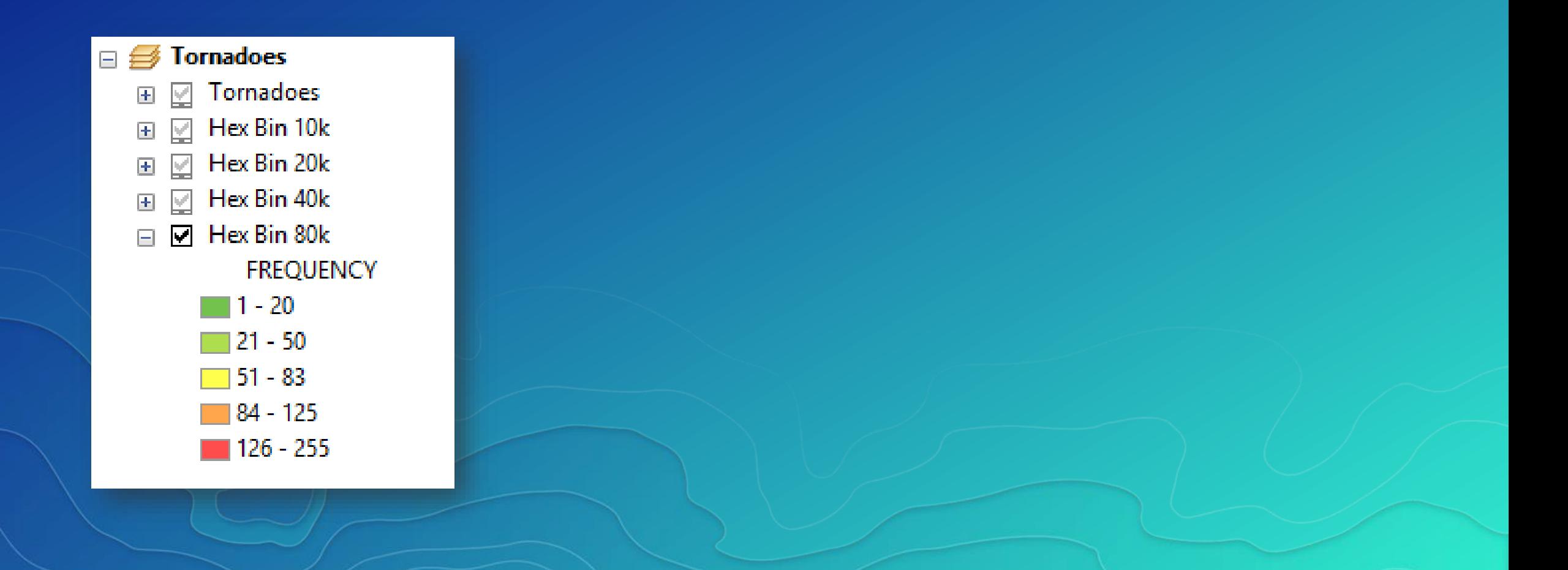

## Using standardized geographies

• Select the appropriate level of geography

- South Africa example:
	- Nation
	- Province
- District

- Do not necessarily use the most detailed geographies

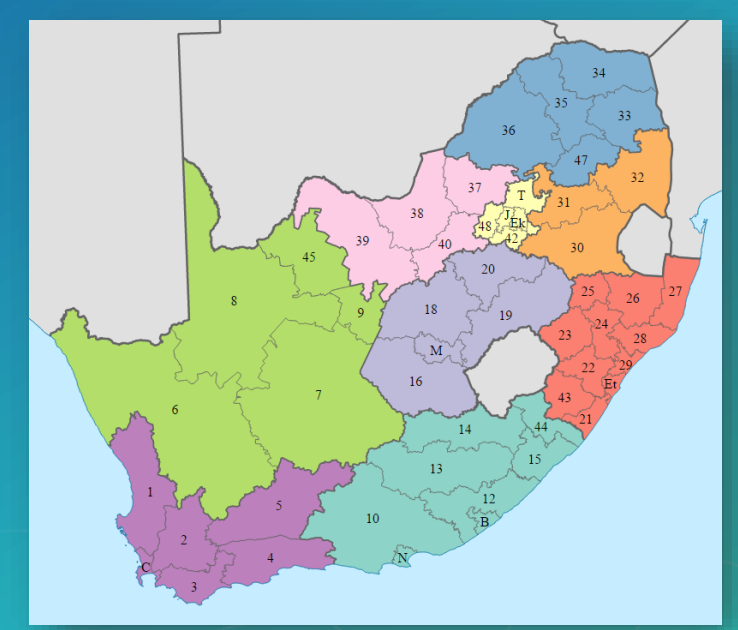

South African provinces and districts

## Tornado example

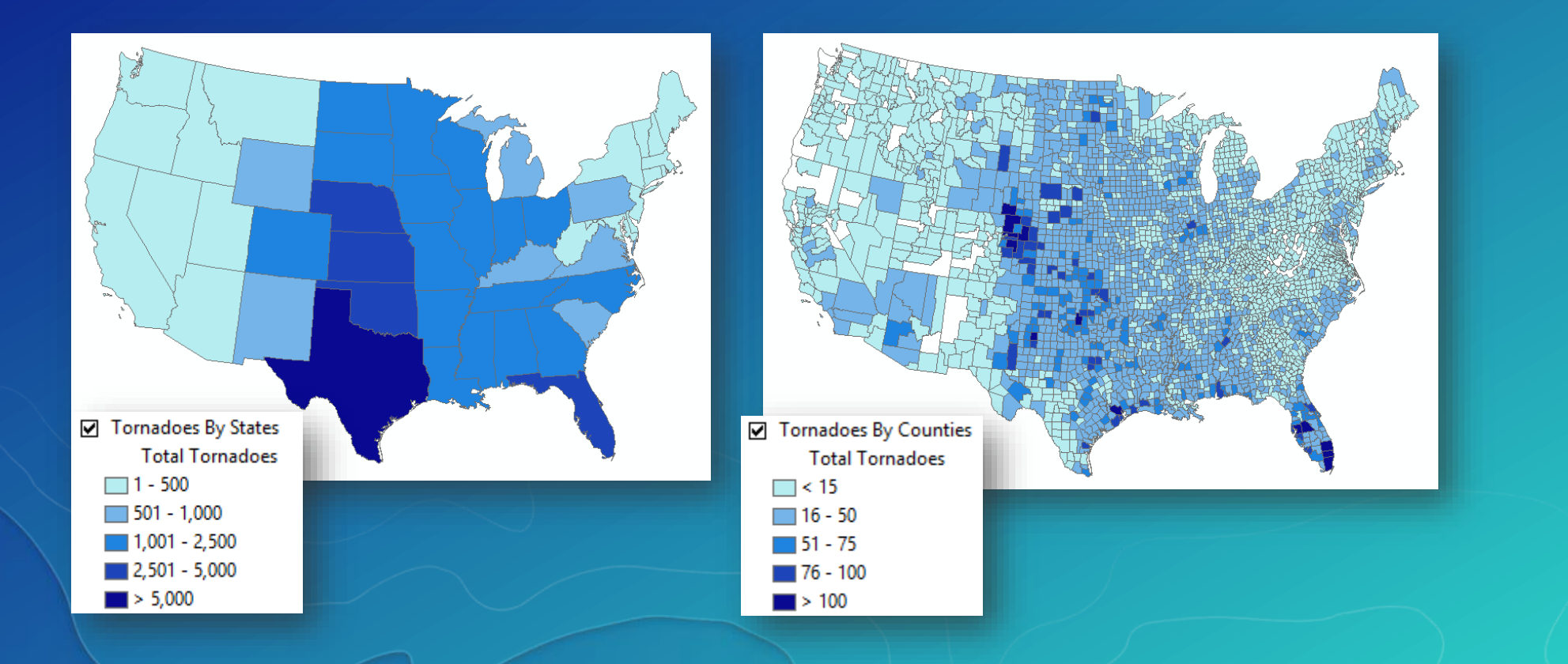

## Aggregation approaches

On-the-fly Provides flexibility Immediately shows updated data Is appropriate for data that changes often Pre-calculated Can have faster drawing speed Requires upfront processing time from the author Is appropriate for unchanging data

## Pre-calculated aggregation options

#### • Geoprocessing tools

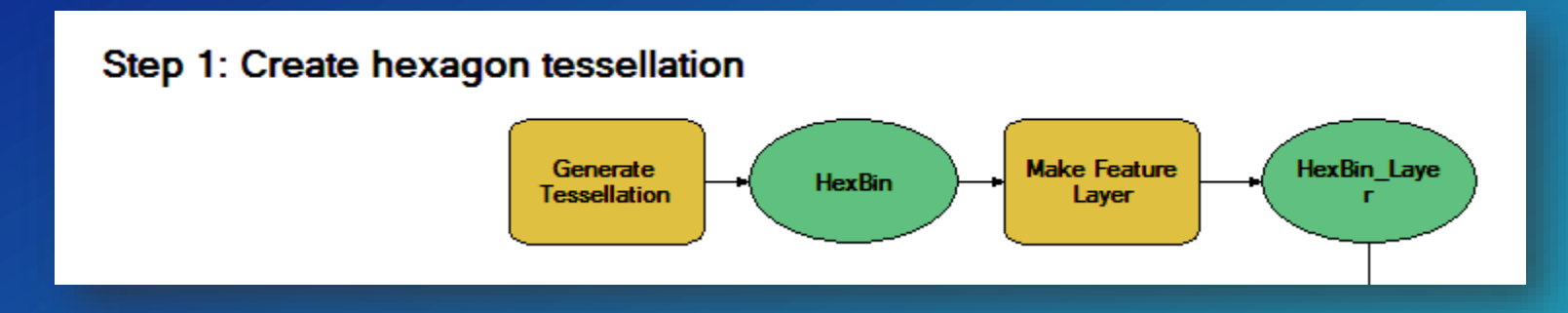

#### • Native RDBMS SQL

**SELECT [..] INTO Tornado\_Aggregate FROM Tornado t INNER JOIN Tornado\_Bins bins ON bins.geom.STIntersects(t.geom) = 1 WHERE [..]**

## On-the-fly aggregation in ArcMap

#### • Query layer with custom SQL

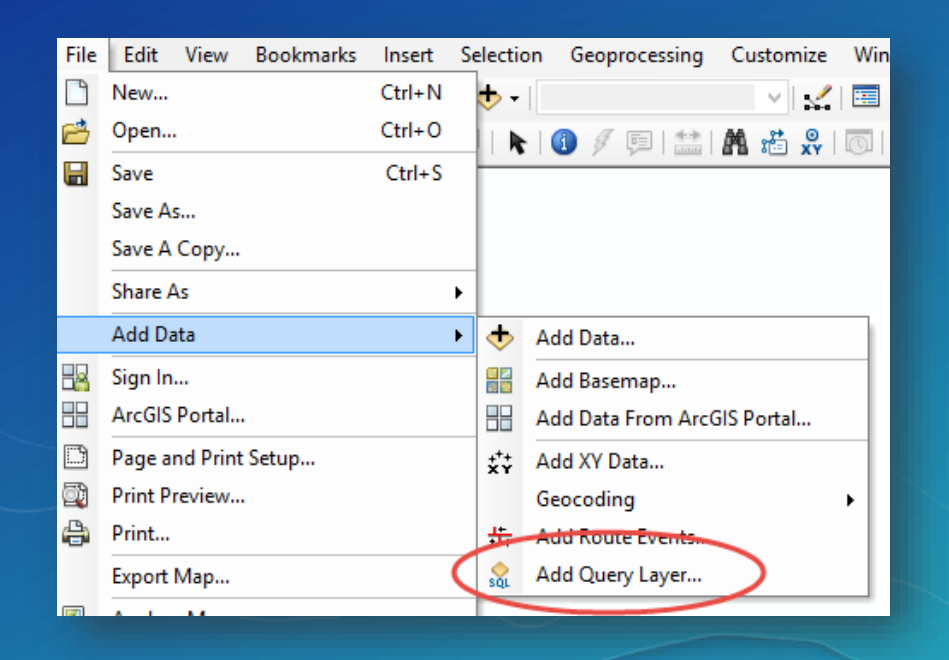

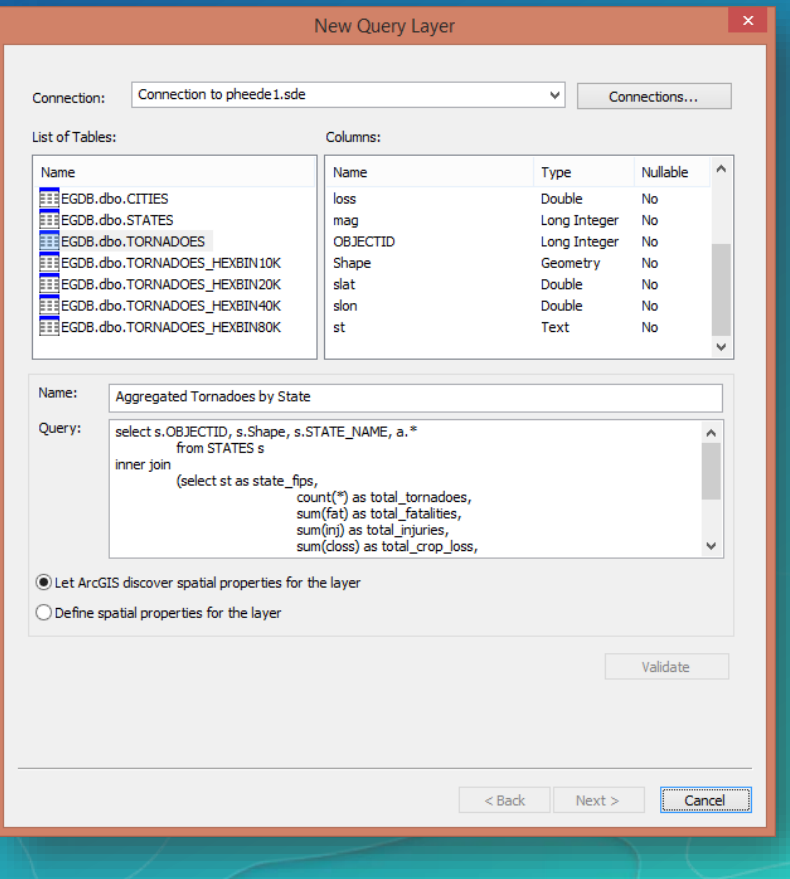

## On-the-fly aggregation in ArcGIS Pro

#### • Query layer with custom SQL

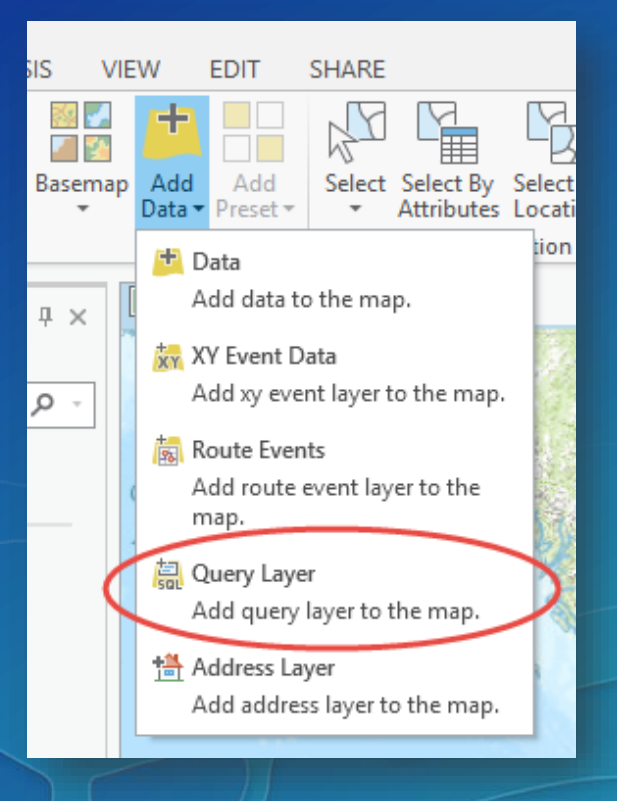

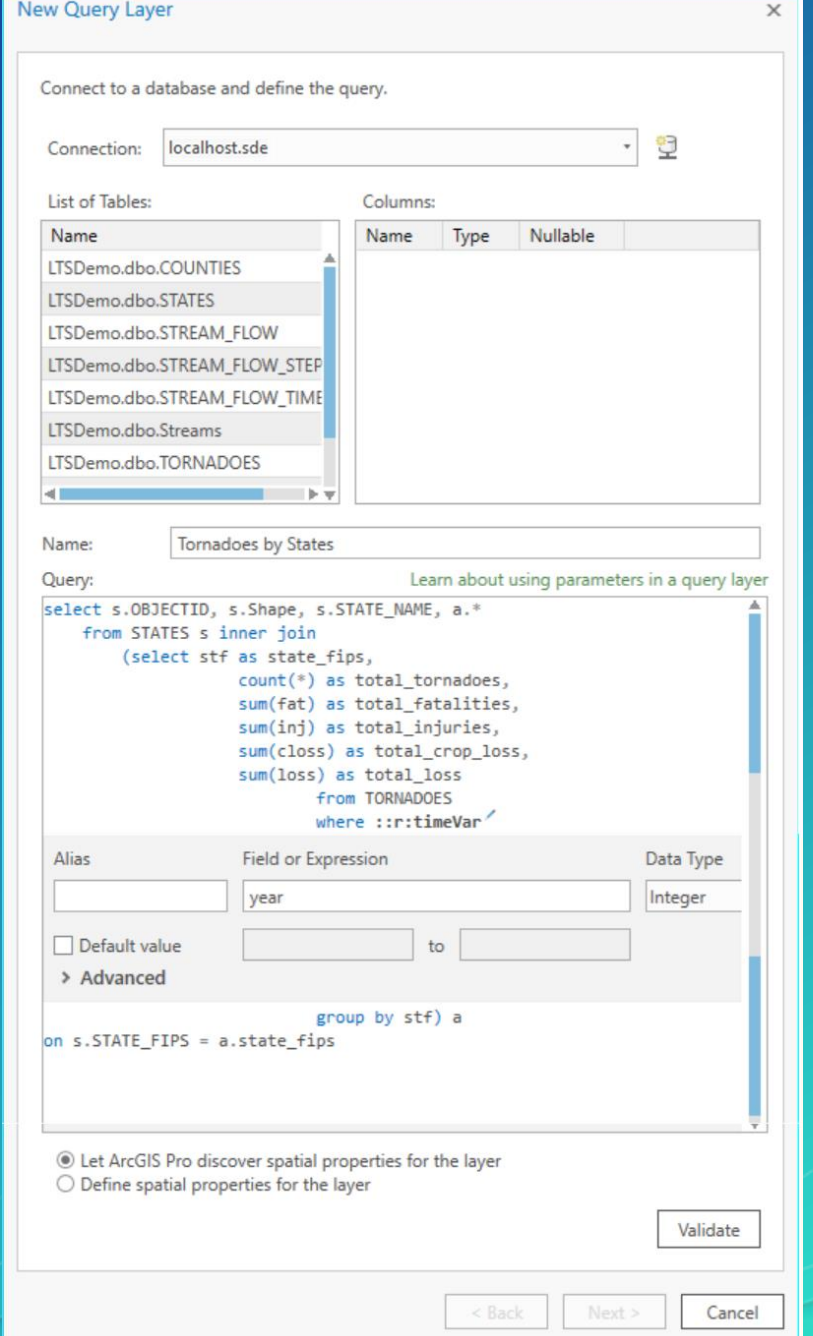

#### Please Take Our Survey on the Esri Events App!

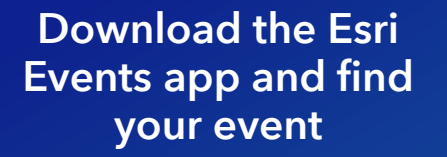

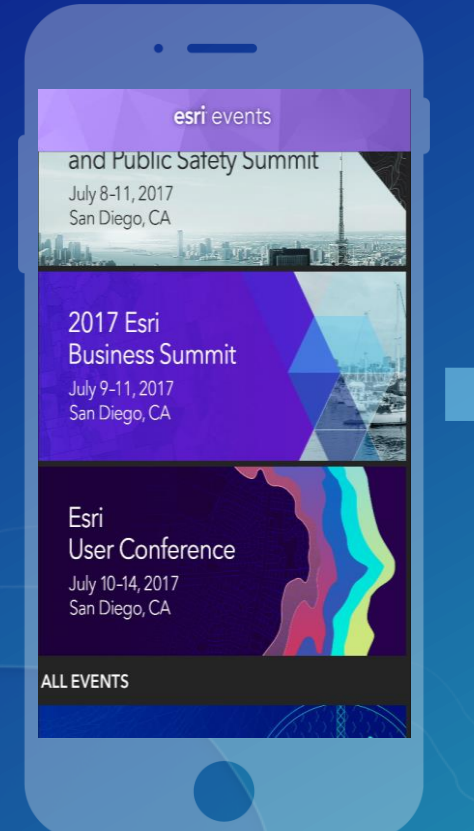

#### Select the session you attended

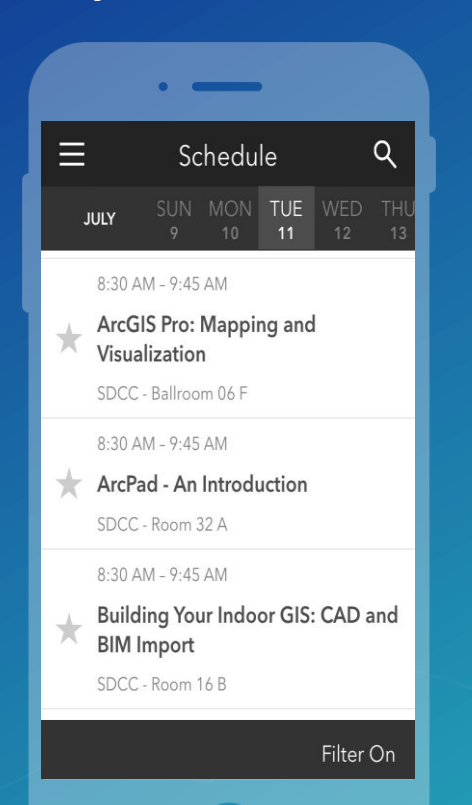

#### Scroll down to find the survey

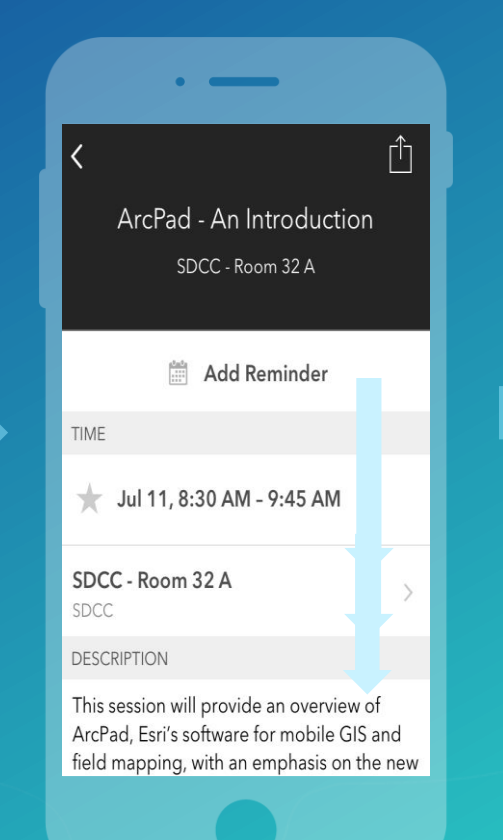

#### Complete Answers and Select "Submit"

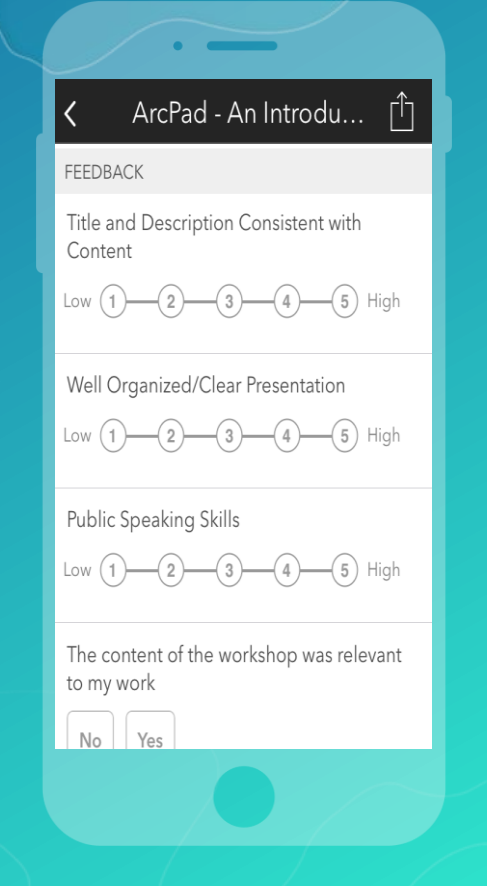

# Thank you

Related topics:

• Visualize Dynamically Aggregated Results from Time Series Data Using ArcGIS Pro and Map Services (Wednesday, July 12) @ 1:30 pm in Demo Theater #3

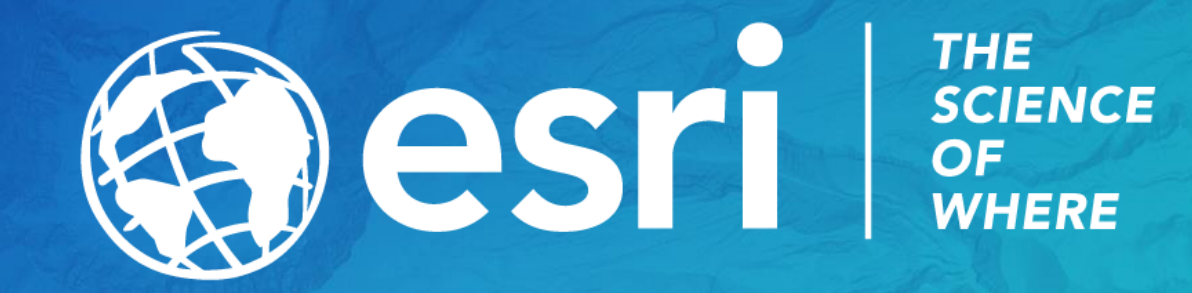